### **Security Principles and OS Security CS155 Computer and Network Security**

### Stanford University

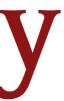

### **Vulnerabilities are Inevitable**

Any single buffer overflow, use-after-free, or null pointer dereference might allow an attacker to run malicious code

We're getting better at finding and preventing bugs, but vulnerabilities are still common. There will **always** be bugs.

Systems must be designed to be resilient in the face of vulnerabilities and malicious users

### Safe Languages can have Bugs!

**CVE-2016-5636:** Integer overflow in the get data function allows attackers to trigger a heap-based buffer overflow in **zipimport.c** by specifying a negative data size

Bug could be triggered inside of interpreted Python scripts

- Python language is written in C and has itself had vulnerabilities

## Defense in Depth

### Systems should be built with security protections at multiple layers

- Chrome should prevent malicious website from accessing other tabs
- OS should prevent access to other processes (e.g., Password Manager)
- HW should prevent permanent malware installation in device firmware
- Network should prevent malware from infecting nearby computers

**Example:** What if there's a vulnerability in Chrome's Javascript interpreter?

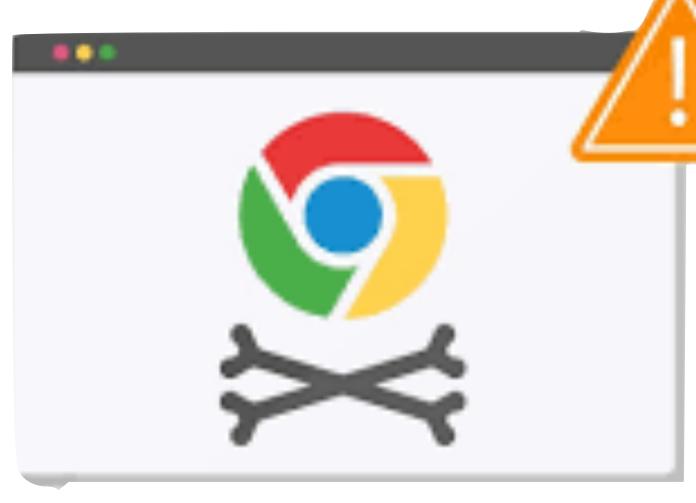

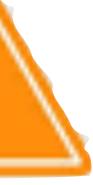

## **Principles of Secure Systems**

✓ Defense in depth Principle of least privilege Privilege separation Open design Keep it simple

## Least Privilege

Users should only have access to the data and resources needed to perform routine, authorized tasks

#### **Real World Examples:**

- Faculty can only change grades for classes they teach
- Only employees with background checks have access to classified documents

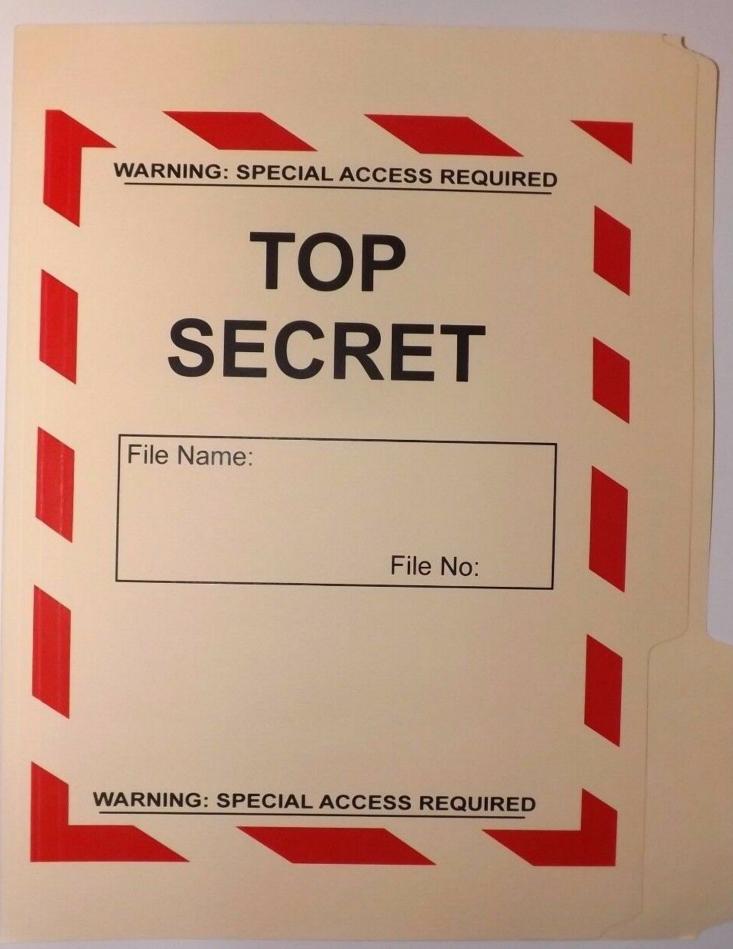

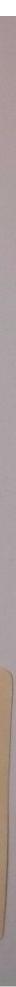

## Privilege Separation

Least Privilege requires dividing a system into parts to which we can limit access

Known as Privilege Separation

Segmenting a system into components with the least privilege needed can prevent an attacker from taking over the entire system

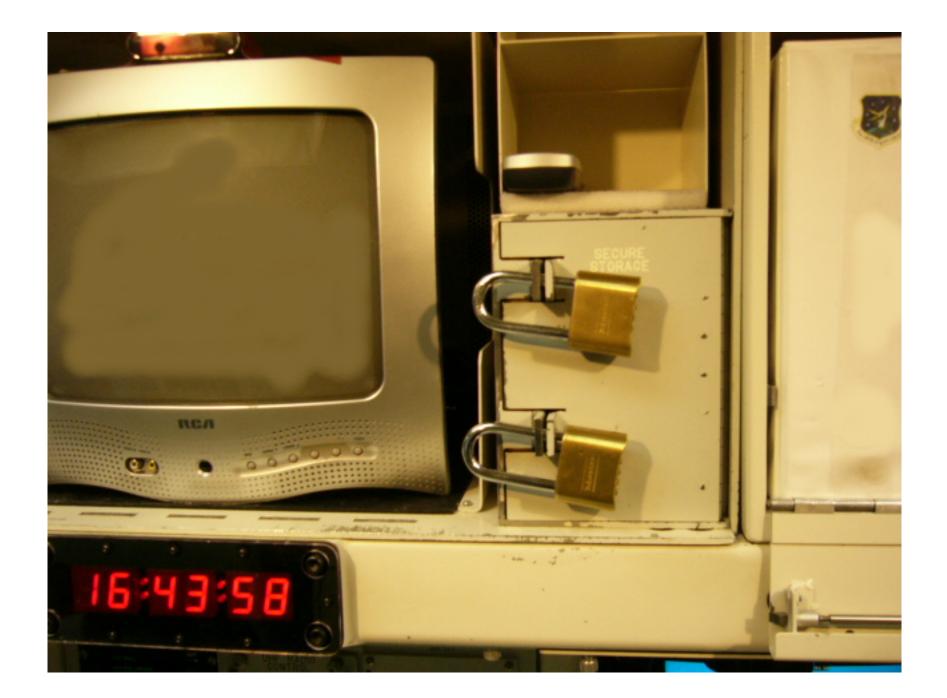

# Security Subjects

- Least privilege and privilege separation apply to more than just users!
- UNIX: A User should only be able to read their own files
- UNIX: A **Process** should not be able to read another process's memory
- Mobile: An App should not able to edit another app's data
- Web: A **Domain** should only be able to read its own cookies

### data and resources needed to perform routine, authorized tasks

Least Privilege: Users Subjects should only have access to access the

# Security Policies

Subject (Who?): acting system principals (e.g., user, app, process)

### **Example Security Policies:**

- UNIX: A User should not be able to delete other users' files
- UNIX: A Process should not be able to read another process's memory
- Mobile: An App should only be able to edit its own data
- Web: A **Domain** should not be able to **read** another domain's **cookies**

**Object (What?):** protected resources (e.g., memory, files, HW devices) **Operation (How?):** how subjects operate on objects (e.g., read, delete)

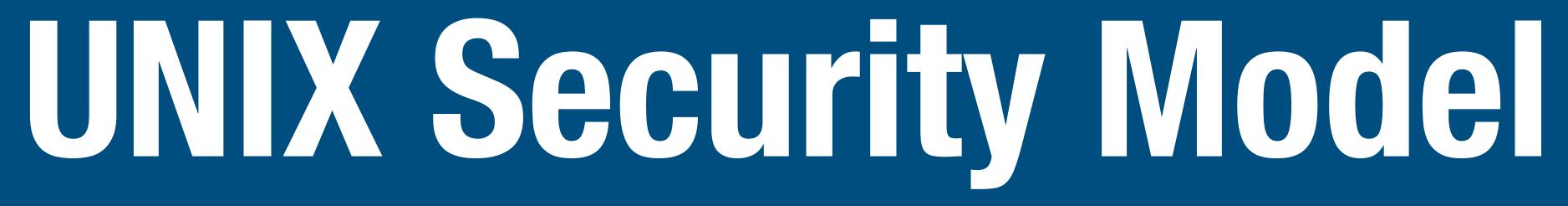

## **UNIX Security Model**

Subjects (Who?)

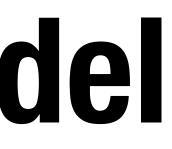

## **UNIX Security Model**

### Subjects (Who?)

- Users, processes

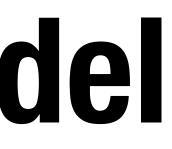

# **UNIX Security Model**

### Subjects (Who?)

- Users, processes

### **Objects (What?)**

- Files, directories

### **Access Operations (How?)**

- Read, Write, Execute

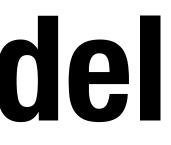

#### - Files: sockets, pipes, hardware devices, kernel objects, process data

### Users

UNIX systems have many accounts

- Service accounts
  - Used to run background processes (e.g., web server)
- User accounts
  - Typically tied to a specific human
- Every user has a unique integer ID User ID UID
- - Many system operations can only run as root

**UID 0** is reserved for special user **root** that has access to everything

### **Example Users**

root:x:0:0:root:/root:/bin/bash

www-data:x:33:33:www-data:/var/www:/usr/sbin/nologin backup:x:34:34:backup:/var/backups:/usr/sbin/nologin systemd-resolve:x:101:103:,,,:/run/systemd/resolve:/usr/sbin/nologin

zakir:x:1001:1001:Zakir Durumeric,,,:/home/zakir:/bin/bash dabo:x:1009:1009:Dan Boneh,,,:/home/dabo:/usr/sbin/nologin

#### You can view the users on your system by looking at /etc/passwd:

### Groups

UNIX has also groups — collection other system resources

Every group has a group ID (GID) and name

```
zakir@scratch-03:~$ id
uid=1001(zakir) gid=1001(zakir) gro
zakir@scratch-03:~$ cat /etc/group
root:x:0:
daemon:x:1:
bin:x:2:
sys:x:3:
adm:x:4:syslog
tty:x:5:
```

#### UNIX has also groups — collections of users who can share files and

uid=1001(zakir) gid=1001(zakir) groups=1001(zakir),27(sudo),2000(esrg) zakir@scratch-03:~\$ cat /etc/group

## File Ownership

All Linux resources — sockets, devices, files — are managed as files All files and directories have a single user owner and group owner

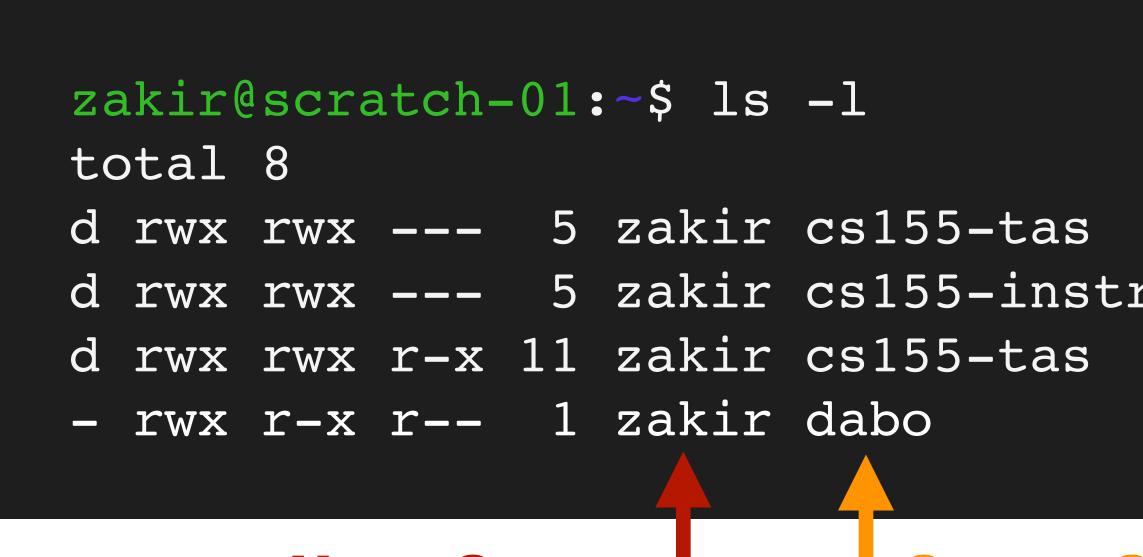

### User Owner Group Owner

4096 Apr 2 15:56 homework <u>d rwx rwx --- 5 zakir cs155-instr 4096 Apr 2 15:56 grades</u> 4096 Dec 28 21:09 lectures Apr 11 04:15 test.py 0

### Access Control

Three subjects have access to a file: user owner, group owner, other

Subjects can have three operations: read, write, execute

**Owner** can change permissions. **Root** can change file ownership.

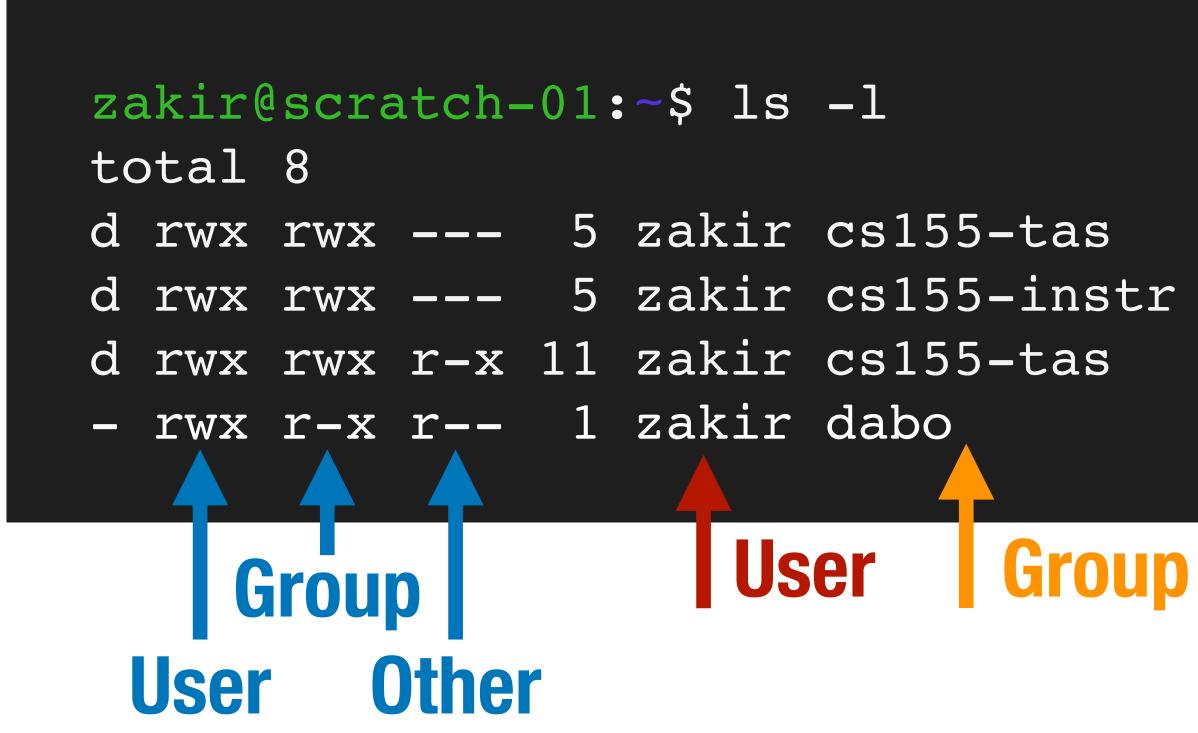

| tas   | 4096 | Apr | 2  | 15 <b>:</b> 56 | homework |
|-------|------|-----|----|----------------|----------|
| instr | 4096 | Apr | 2  | 15:56          | grades   |
| tas   | 4096 | Dec | 28 | 21:09          | lectures |
|       | 0    | Apr | 11 | 04:15          | test.py  |

## **Access Control Example 1**

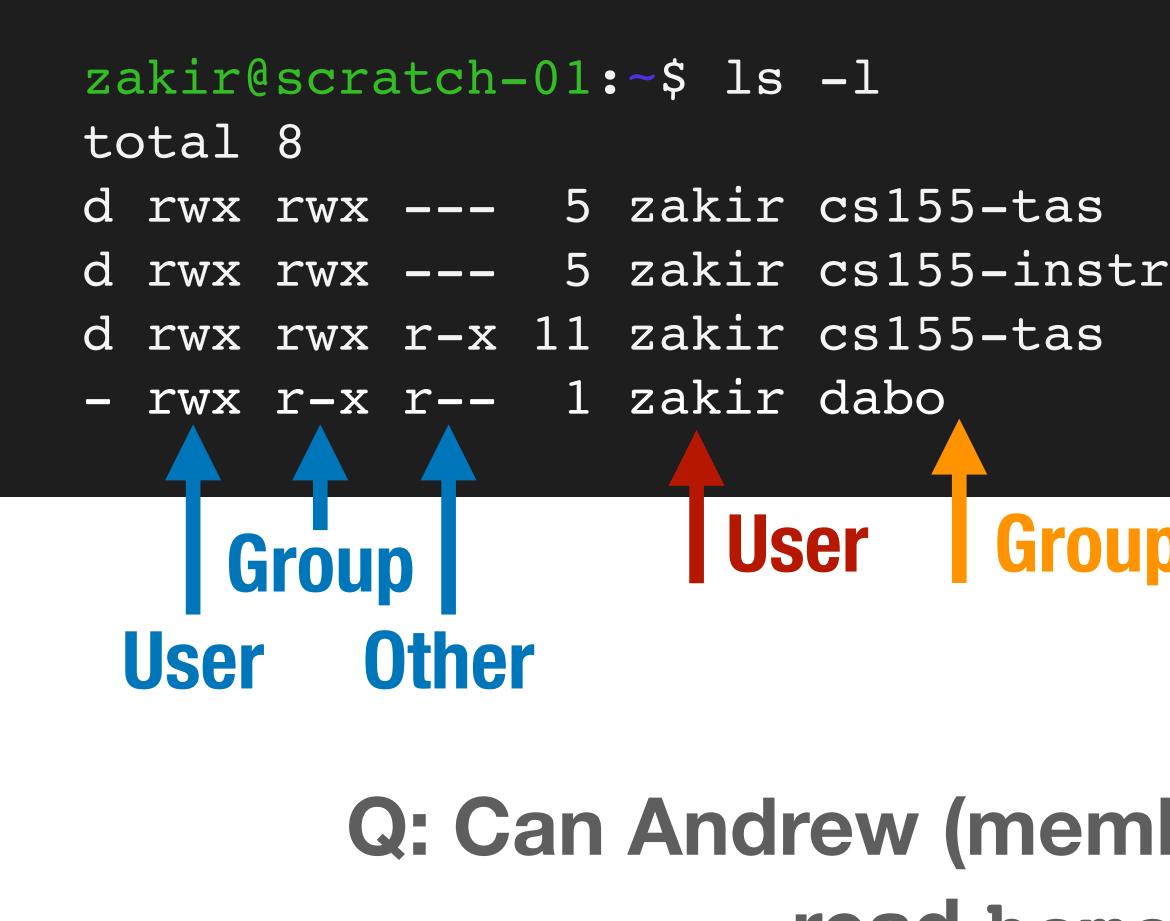

4096 Apr 2 15:56 homework d rwx rwx --- 5 zakir cs155-instr 4096 Apr 2 15:56 grades 4096 Dec 28 21:09 lectures 0 Apr 11 04:15 test.py

### Group

### Q: Can Andrew (member of cs155-tas) read homework?

## **Access Control Example 2**

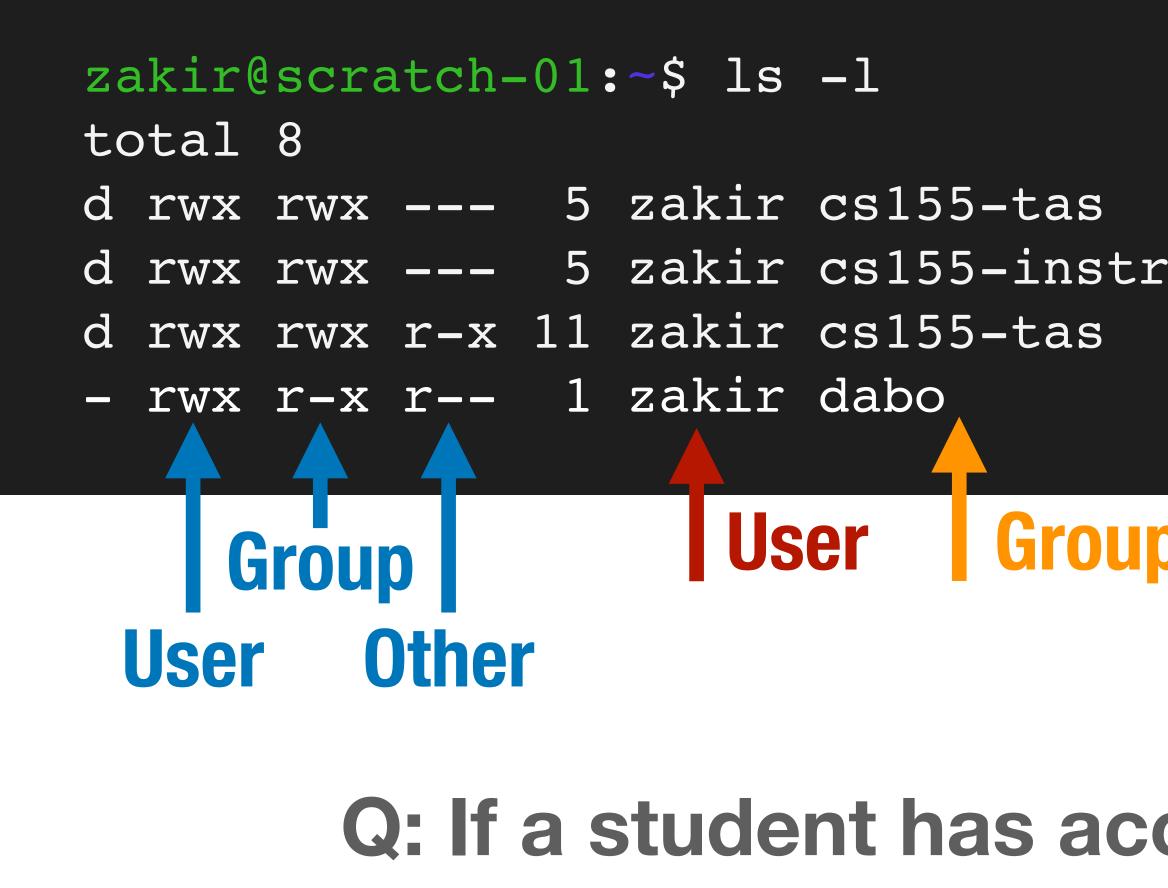

d rwx rwx --- 5 zakir cs155-tas 4096 Apr 2 15:56 homework d rwx rwx --- 5 zakir cs155-instr 4096 Apr 2 15:56 grades 4096 Dec 28 21:09 lectures 0 Apr 11 04:15 test.py

#### Group

### Q: If a student has access to this server, which files can they access?

## **Access Control Example 3**

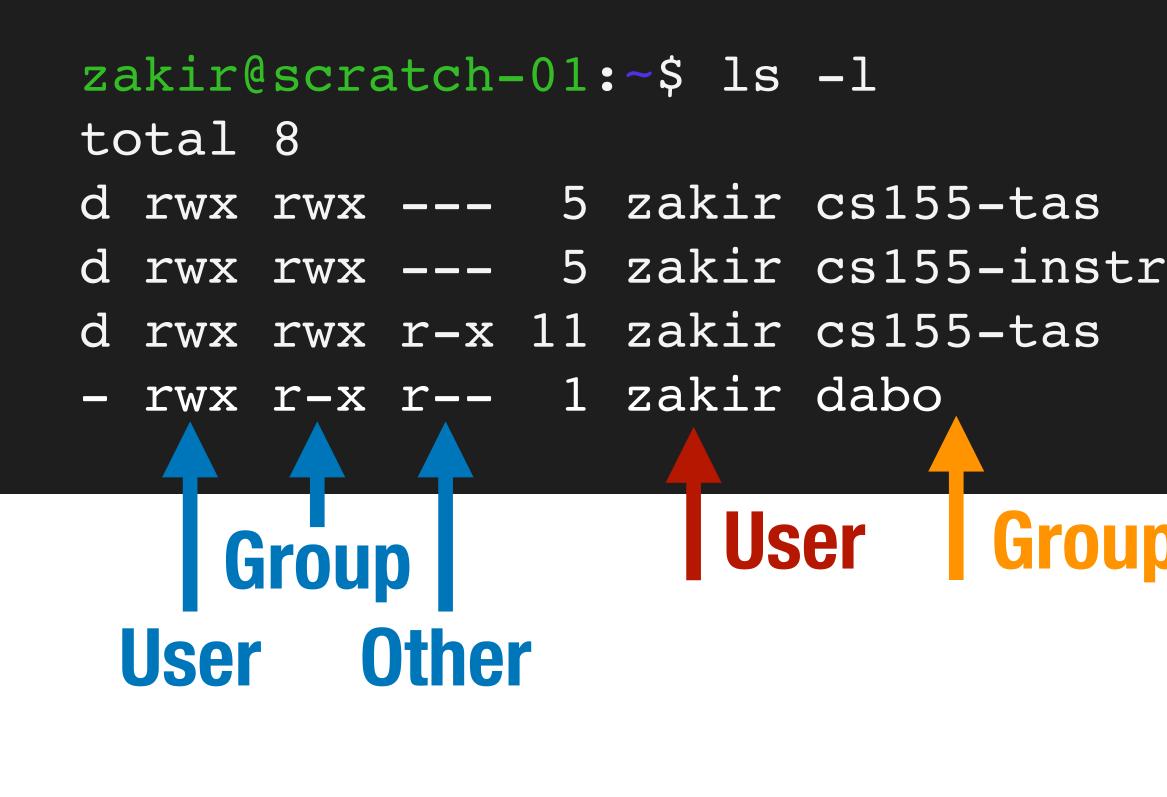

### Q: What can Dan (dabo) do to test.py?

d rwx rwx --- 5 zakir cs155-tas 4096 Apr 2 15:56 homework d rwx rwx --- 5 zakir cs155-instr 4096 Apr 2 15:56 grades 4096 Dec 28 21:09 lectures 0 Apr 11 04:15 test.py

### Group

# **Access Control Lists (ACLS)**

control strategy known as Access Control Lists (ACLs)

Every object has an ACL that identifies what operations subjects can perform.

Each access to an object is checked against the object's ACL.

### UNIX's permission model is a simple implementation of a generic access

|        | hw/        |
|--------|------------|
| Dan    | read/write |
| Zakir  | read/write |
| Amelie | read       |

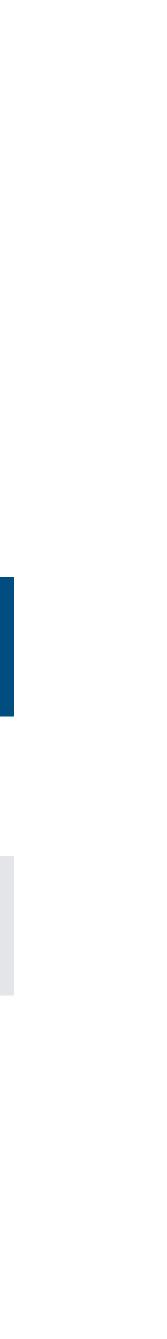

# **Role Based Access Control (RBAC)**

Access control matrices can grow complex as number of subjects, objects, and possible operations grow.

**Observation:** Users change more often than roles

|                | hw/  | exams/ | grades/ | lectures/ |
|----------------|------|--------|---------|-----------|
| cs155-instr    | r/w  | r/w    | r/w     | r/w       |
| cs155-tas      | r/w  | read   |         | r/w       |
| cs155-students | read |        |         | read      |
| cs-students    |      |        |         | read      |

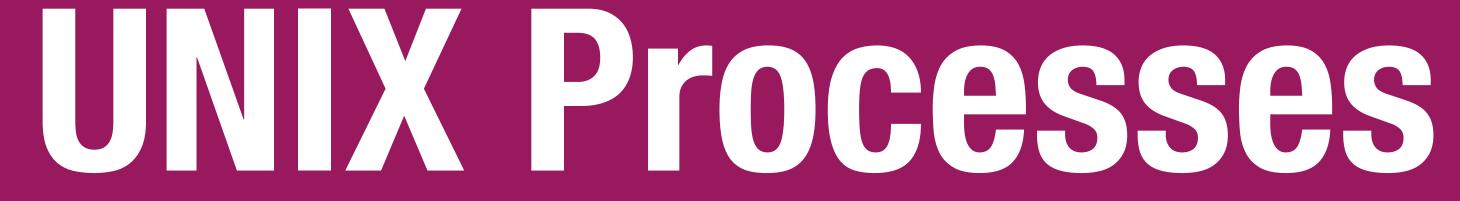

### Processes

Processes are isolated

Processes cannot access each other's memory

Processes run as a specific user

- When you run a process, it runs with your UID's permissions
- Process can access any files that the UID has access to
  - Processes run by the same UID have the same permissions

their to a less privileged UID

Processes started by root can can reduce their privileges by changing

### Process Example

| Zð | akir( | scra | atch-( | 01: | :~\$ ls | -1      |
|----|-------|------|--------|-----|---------|---------|
| to | otal  | 8    |        |     |         |         |
| d  | rwx   | rwx  |        | 5   | zakir   | cs155-t |
| d  | rwx   | rwx  |        | 5   | zakir   | cs155-i |

When you run a command, it runs with all of your privileges because your shell runs as your user account and forks to start the command

When any process forks, it inherits its parents UID

tas 4096 Apr 2 15:56 homework instr 4096 Apr 2 15:56 grades

### **Process User IDs**

Every process has three different User IDs:

#### **Effective User ID (EUID)**

- Determines the permissions for process

### **Real User ID (RUID)**

- Determines the user that started the process

#### **Saved User ID (SUID)**

- EUID prior to change

#### Typically same value (user who started process)

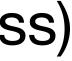

# **Changing User IDs**

**root** can change EUID/RUID/SUID to arbitrary values Unprivileged users can change EUID to only RUID or SUID

setuid(x):

Effective User ID (EUID) => X

Real User ID (RUID) => X

Saved User ID (SUID) => X

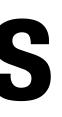

# Reducing Privilege through setuid

a socket that listens on port 80 (a privileged port)

Without any privilege reduction, any Apache bug would result in the attacker having unrestricted server access

Instead, Apache creates children using the following scheme:

if (fork() == 0) { int sock = socket(":80"); setuid(getuid("www-data"));

- Apache Web Server must start as **root** because only **root** can create

# **Temporarily Changing UID**

Remember: unprivileged users can change EUID back to the RUID or SUID

setuid(x): Effective UID => x Real UID => x Saved UID => x

seteuid(x):
 Effective UID => x
 Real UID (no change)
 Saved UID (no change)

# EUID = RUID =SUID = 0
seteuid(100);
# EUID=100; RUID/SUID=0;
cperform dangerous operation>
setuid(0)
# EUID = RUID = SUID = 0

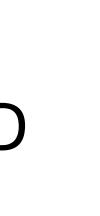

### SSH Example

#### Suppose SSH runs as **root** and runs the following code:

if (authenticate(uid, pwd) == S SUCCESS) { if (fork() == 0) { seteuid(uid); exec("/bin/bash");

## SSH Example — Vulnerable

#### Suppose SSH runs as **root** and runs the following code:

if (authenticate(uid, pwd) == S SUCCESS) { if (fork() == 0) { seteuid(uid); ---exec("/bin/bash");

EUID := uid, RUID and SUID unchanged

Attack: user can call setuid(0) to become root because SUID == 0

## **SSH Example — Correct Syscall**

Suppose SSH runs as **root** and runs the following code:

if (authenticate(uid, pwd) == S\_SUCCESS) {
 if (fork() == 0) {
 setuid(uid);
 setuid(uid);
 setuid(uid);
 exec("/bin/bash");
 }
 User cannot change UID

### **UNIX Process Tree**

Main system process starts as **root** and forks Output of **pstree** -u

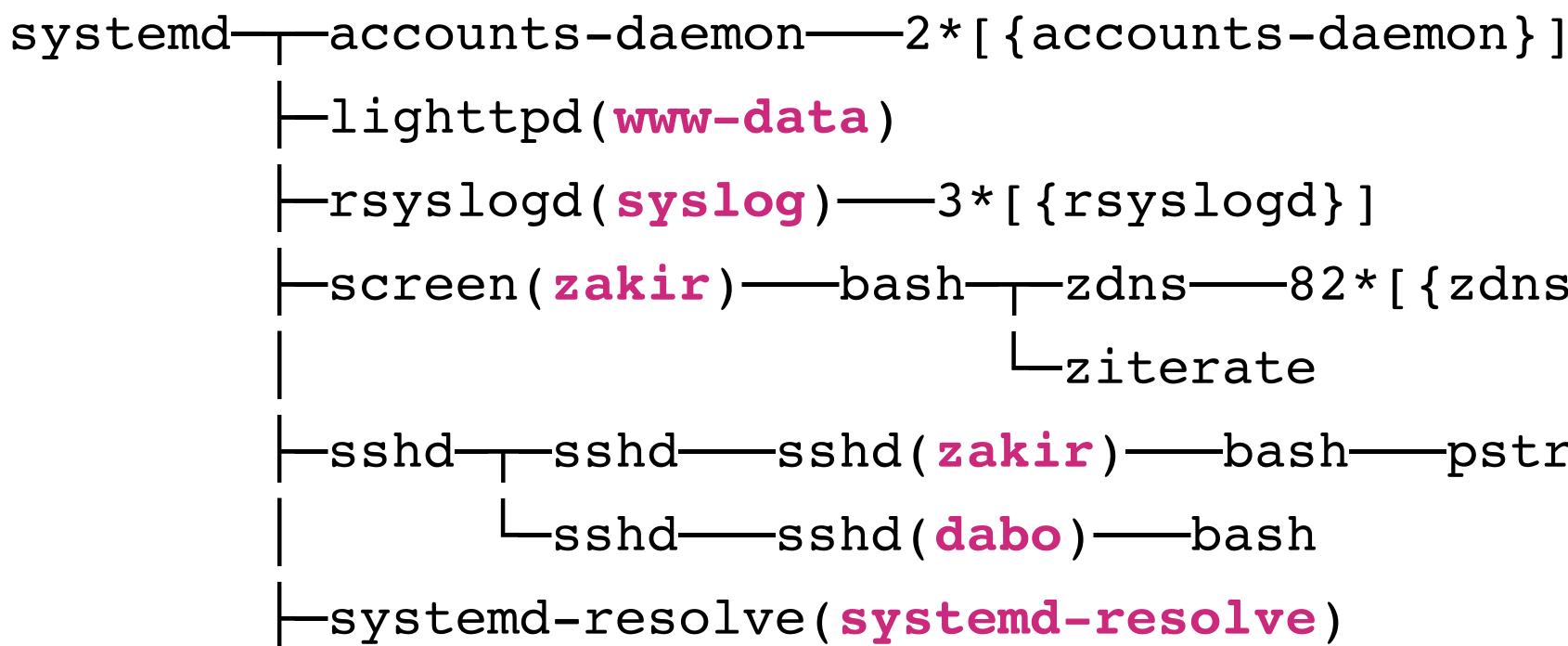

## **SETUID Bit — Elevating Privileges**

The **passwd** utility allows you to change your password by updating password /etc/shadow — a file that only root can read/write

the privilege of the executing user — and your account can't access

UNIX allows you to set EUID of an executable to be the file owner rather than the executing user.

- Normally, this would not be possible. Remember: executables run with

## SETUID on passwd

#### zakir@scratch-03:~\$ ls -ali /usr/bin/passwd 2235 -rwsr-xr-x 1 root root 59640 Mar 22 2019 /usr/bin/passwd zakir@sc\_atch-03:~\$

setuid

### Q: How does passwd know which user it should allow the caller change the password for?

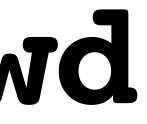

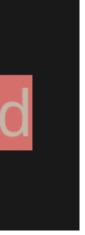

### Worst privilege separation ever?

- Traditional UNIX distinguished between privileged processes (EUID == 0) and unprivileged processes (EUID != 0)
- Privileged processes bypass all kernel permission checks, while unprivileged processes are subject to full permission checking
- Lots of utilities like ping depend on setuid
- Exceptionally dangerous a bug in many utilities can lead to compromise

### Linux Capabilities

that has one or more capabilities is compromised, damage is limited

CAP KILL Bypass permission checks for sending signals

CAP NET BIND SERVICE Bind a socket to privileged ports (port < 1024).

CAP SYS PTRACE Trace arbitrary processes using ptrace

### Capabilities segment root powers into components, such that if a program

### **Overview of UNIX Security Mechanisms**

#### Pros

- + Simple model provides protection for most situations + Flexible enough to make most simple systems possible in practice

#### Cons

- ACLs are coarse grained doesn't account for enterprise complexity - ACLs don't handle different applications within a single user account - Nearly all system operations require root access — people are sloppy

# Windows Security Model

### Flexible ACLS

Windows has complex access control options

Objects have full ACLs — possibility for fine grained permissions

Users can be member of multiple groups, groups can be nested

ACLs support Allow and Deny rules

| Permissions for Screenshot_2014-10-17-15-43-59                     |        |        |
|--------------------------------------------------------------------|--------|--------|
| Security                                                           |        |        |
| Object name: Z:\Screenshot_2014-10-17-15-43-59.png                 |        |        |
| Group or user names:                                               |        |        |
| Everyone<br>16777215 (Unix Upper) 16777215)                        |        |        |
| Left 16777215 (Unix User\16777215)<br>Left Guest (Unix User\guest) |        |        |
| John (172.16.2.18\John)                                            |        |        |
|                                                                    |        |        |
|                                                                    | Add    | Remove |
| Permissions for John                                               | Allow  | Deny   |
| Full control                                                       |        |        |
| Modify                                                             |        |        |
| Read & execute                                                     | 1      |        |
| Read                                                               | 1      |        |
| Write                                                              |        |        |
| Learn about access control and permissions                         |        |        |
| ОК                                                                 | Cancer | Apply  |

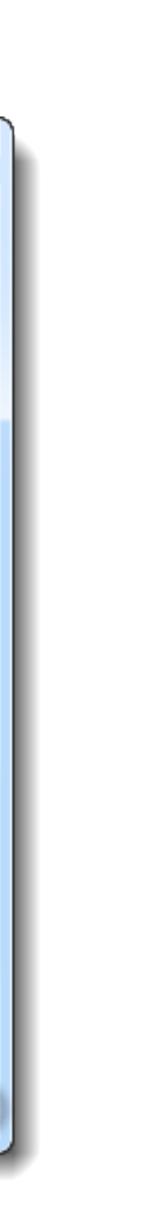

### **Object Security Desriptors**

- Every object has a security descriptor
  - Specifies who can perform what and audit rules

#### Contains

- Security identifiers (SIDs) for the owner and primary group of an object.
- Discretionary ACL (DACL): access rights allowed users or groups.
- System ACL (SACL): types of attempts that generate audit records

### Tokens

Every process has a set of tokens — its "security context"

- ID of user account
- ID of groups
- ID of login session
- List of OS privileges held by user/groups
- List of restrictions

Impersonation token can be used temporarily to adopt a different context

### Access Request

When a process wants to access an object, it presents its set of security tokens (security context)

Windows checks whether the security context has access to the object based on the object's security descriptor

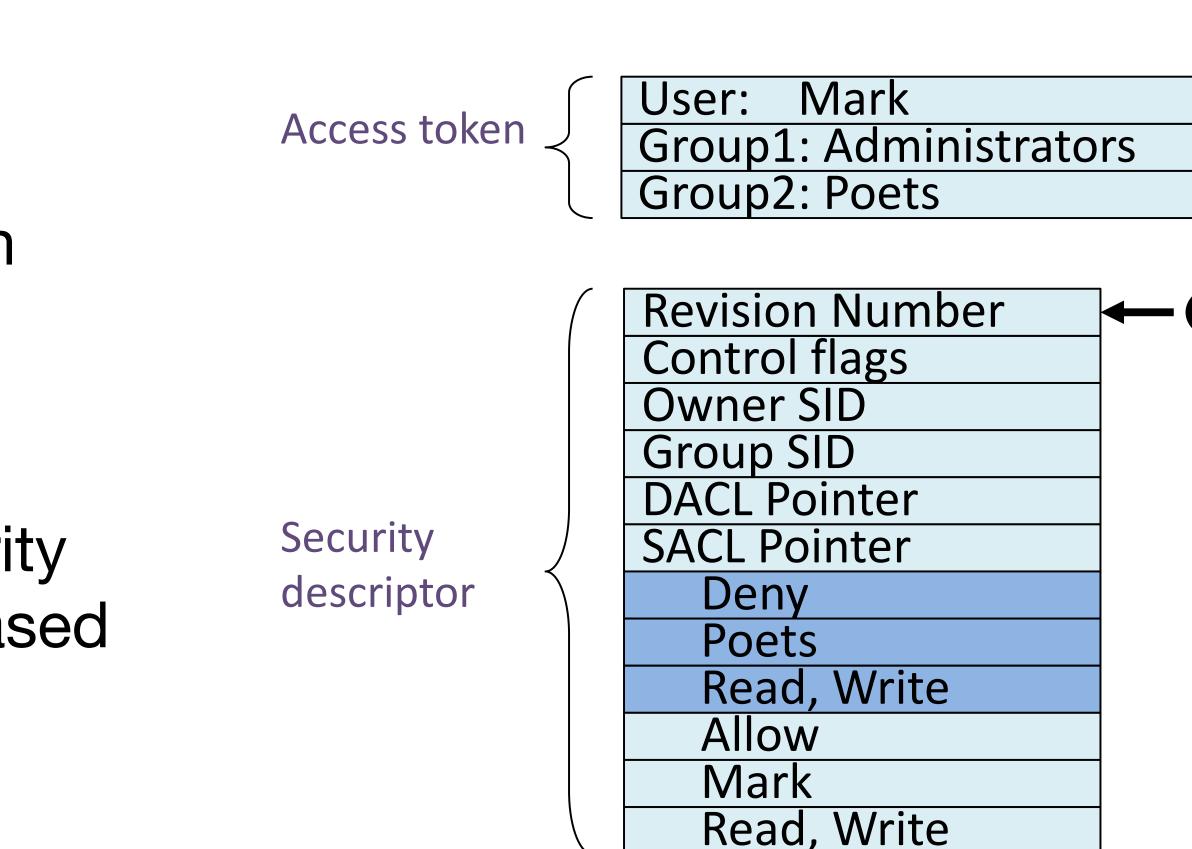

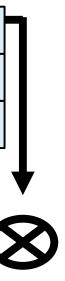

### **Capabilities vs. ACLs**

**Capabilities:** subject presents an unforgeable ticket that grants access to an object. System doesn't care who subject is, just that they have access

**ACL:** system checks where subject is on list of users with access to the object

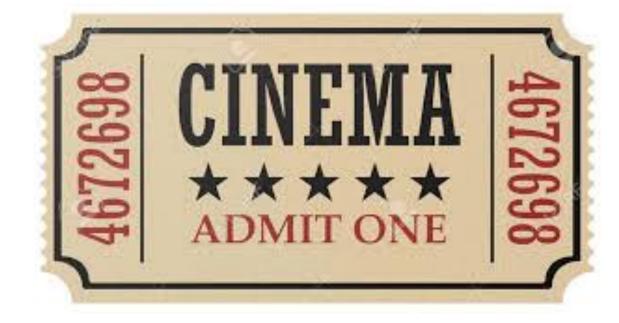

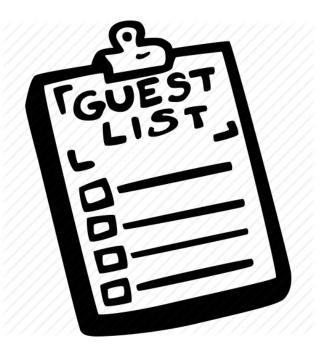

### Weak Protection on Desktops

Relying on user permission provides user with little protection against malicious applications

Malicious application running as you has access to all of your files

Adobe Acrobat can edit, delete, and encrypt/ransom all of your data

# Chrome Security Architecture

### **Modern Chrome Architecture**

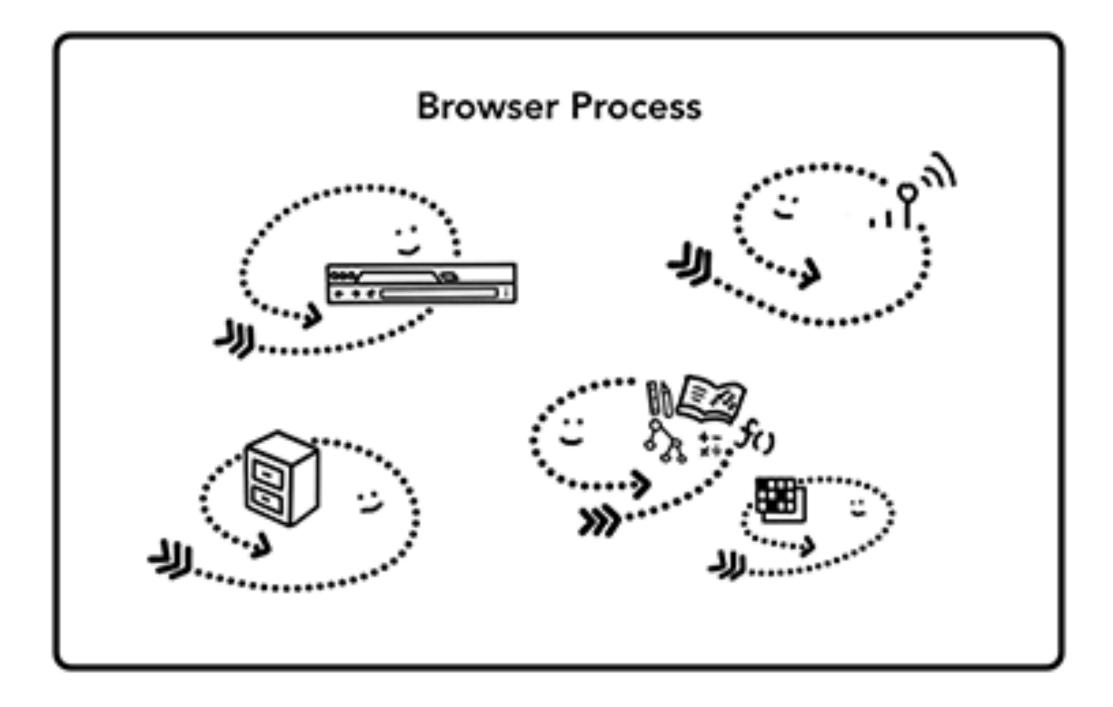

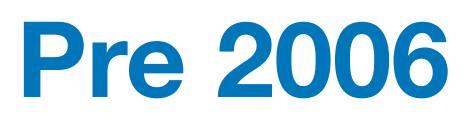

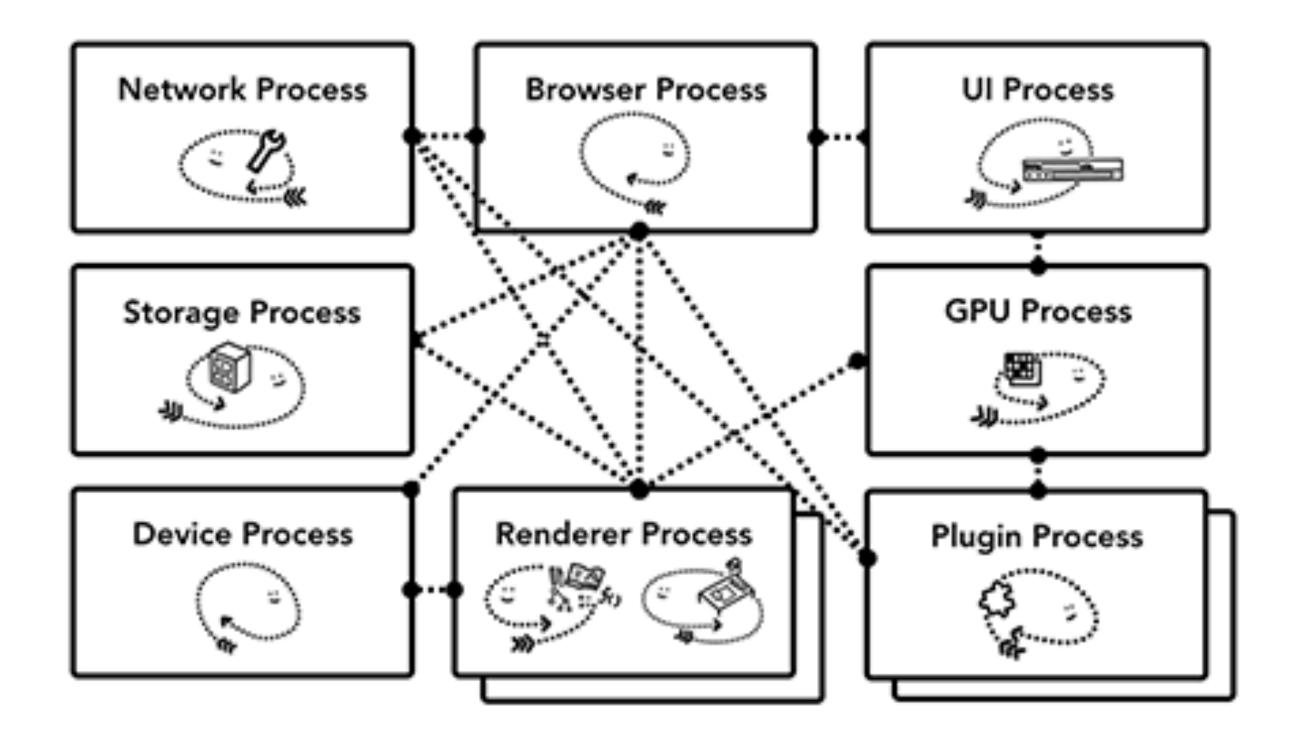

### Modern

### **Chrome Processes**

#### **Browser Process**

Controls "chrome" part of the application like address bar and, bookmarks. Also handles the invisible, privileged parts of a web browser like network requests.

#### **Renderer Process**

Controls anything inside of the tab where a website is displayed.

#### **Plugin Process**

Controls any plugins used by the website, for example, flash.

#### **GPU Process**

Handles GPU tasks in isolation from other processes. It is separated into different process because GPUs handles requests from multiple apps and draw them in the same surface

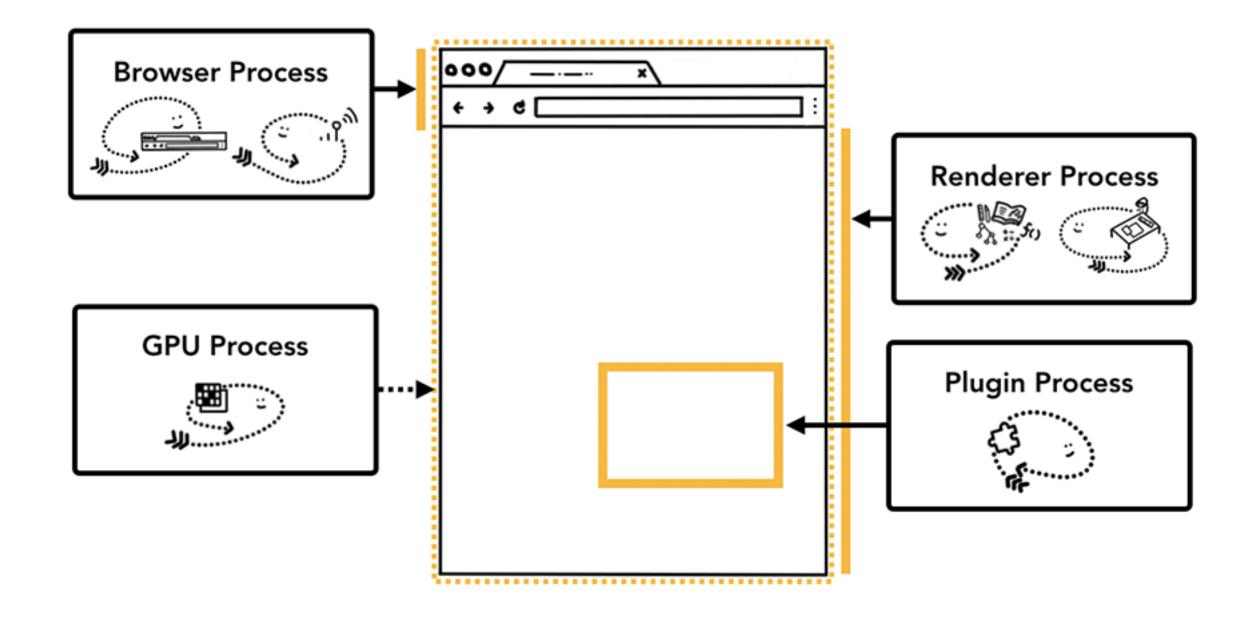

### **Process-Based Site Isolation**

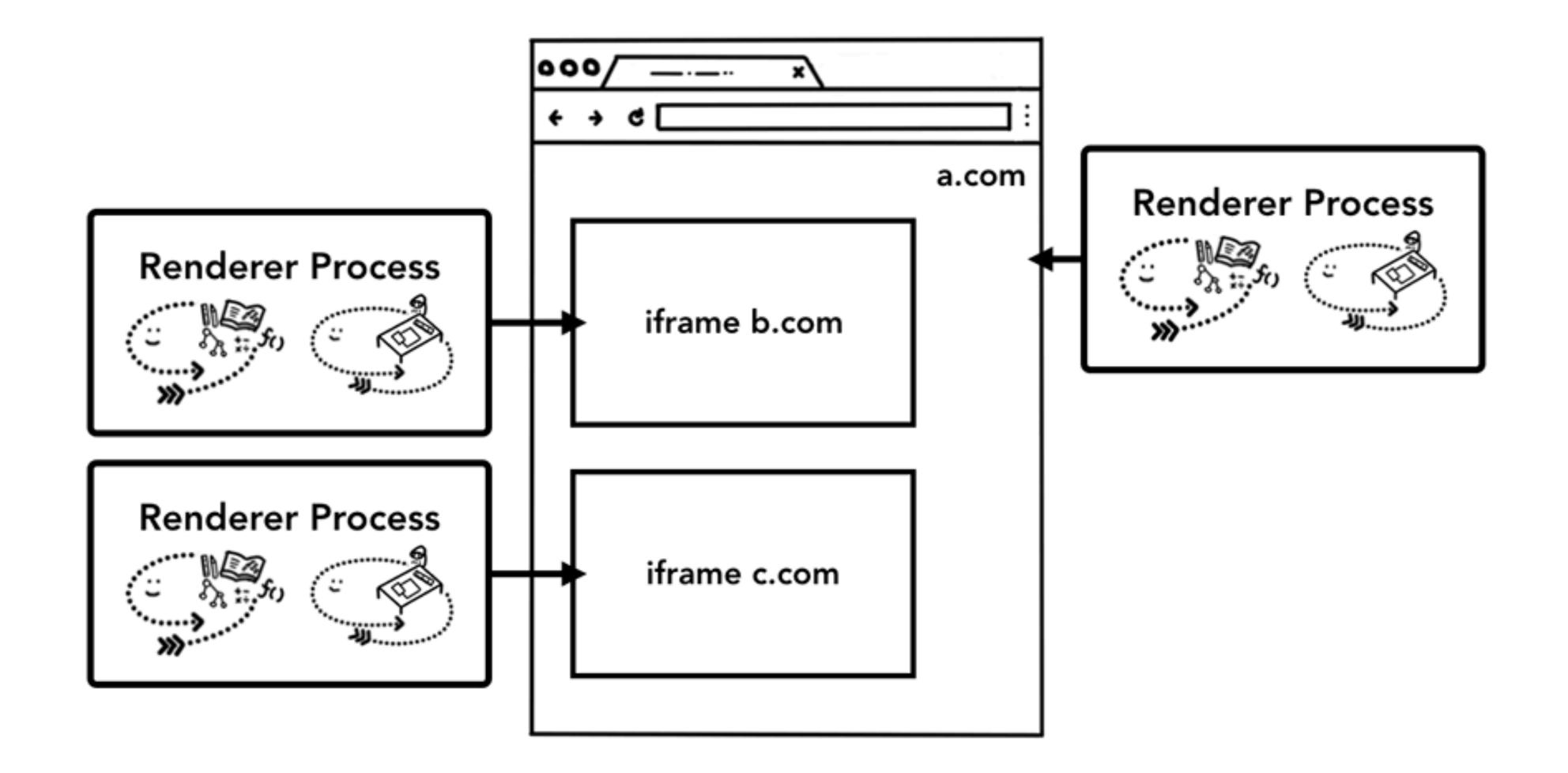

### **Chrome Architecture**

#### **Broker (Main Browser)**

Privileged controller/supervisor of the activities of the sandboxed processes

Renderer's only access to the network is via its parent browser process and file system access can be restricted

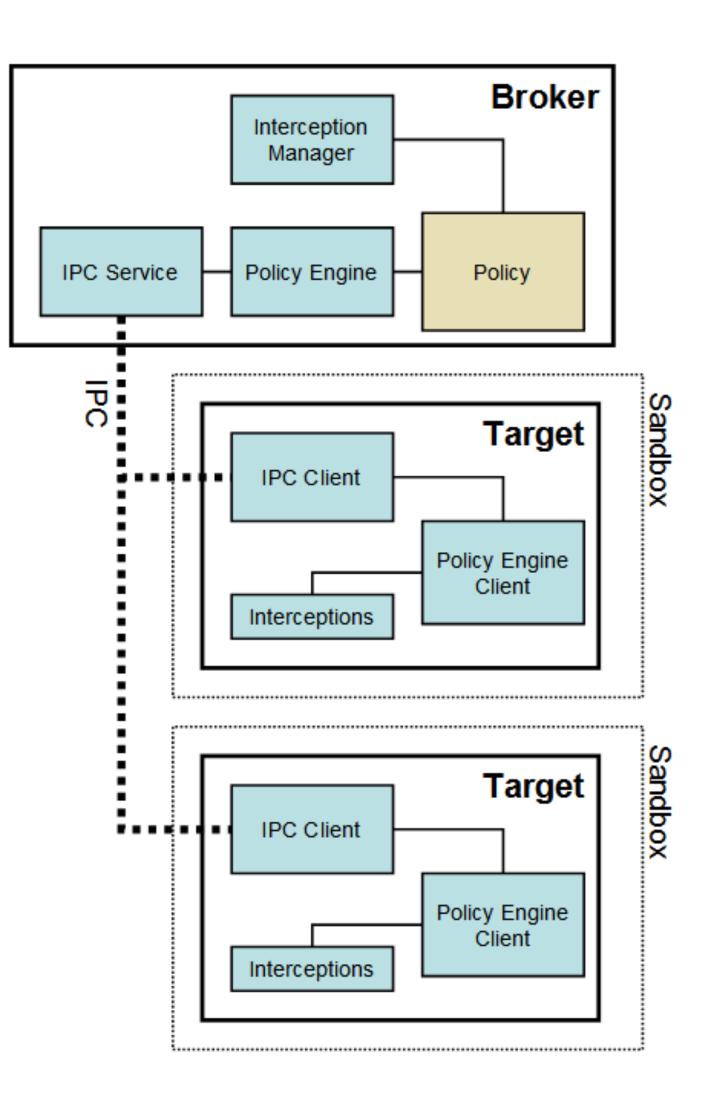

### **Restricted Security Context**

Chrome calls **CreateRestrictedToken** to create a token that has a subset of the user's privileges.

to nearly every system resource.

null ACLs) can be accessed

No network access (on Vista and later)

Assigns the token the user and group **S**-1-0-0 Nobody. Removes access

As long as the disk root directories have non-null security, no files (even with

### Windows Job Object

Renderer runs as a "Job" object rather than an interactive process. Eliminates access to:

- desktop and display settings
- clipboard
- creating subprocesses
- access to global atoms table

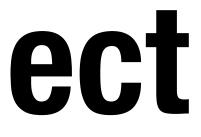

### **Alternate Windows Desktop**

any security checks.

Sending messages across desktops is not allowed.

Chrome creates an additional desktop for target processes

Windows on the same desktop are effectively in the same security context because the sending and receiving of window messages is not subject to

- Isolates the sandboxed processes from snooping in the user's interactions

### Windows Integrity Levels

- untrusted, low, medium, high, system

Most processes run at medium level

- Windows Vista introduced concept of integrity levels to ease development
- Low-integrity level has limited scope, e.g., can read but cannot write files

## Mac OS App Sandbox

Mac OS now sandboxes many applications and mediates access to:

- Hardware (Camera, Microphone, USB, Printer)
- Network Connections (Inbound or Outbound)
- App Data (Calendar, Location, Contacts)
- User Files (Downloads, Pictures, Music, Movies, User Selected Files)

rejected by the system at run time.

Access to any resource not explicitly requested in the project definition is

### **Android Process Isolation**

- Android uses Linux and its own kernel application sandbox for isolation
- Each application runs with its own UID in its own VM
  - Apps cannot interact with one another
  - Limit access to system resources (decided at installation time)
- Reference monitor checks permissions on intercomponent communication

### **Principles of Secure Systems**

- ✓ Defense in depth
- Principle of least privilege
- Privilege separation

Open design

Keep it simple

### **Open Design**

"The security of a mechanism should not depend on the secrecy of its design or implementation."

If the details of the mechanism leaks (through reverse a catastrophic failure for all the users at once.

a key, then leakage of a key only affects one user.

- engineering, dumpster diving or social engineering), then it is
- If the secrets are abstracted from the mechanism, e.g., inside

### Kerckhoff's Principle

the system, except the key, is public knowledge."

- Auguste Kerckhoff

## "a crypto system should be secure even if everything about

### **Principles of Secure Systems**

- ✓ Defense in depth
- Principle of least privilege
- Privilege separation
- Open design
  - Keep it simple

### **Security Principles and OS Security CS155 Computer and Network Security**

### Stanford University

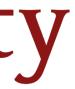